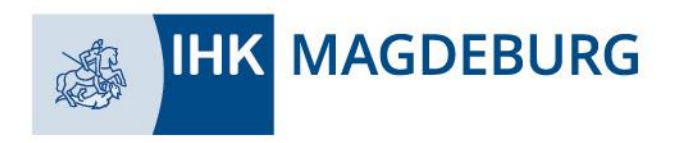

## **Vorabprüfung der Zulassungsvoraussetzungen für die Teilnahme an der Fortbildungsprüfung:**

\* Bitte wählen Sie den Abschluss der Prüfung aus dem Dropdown-Menü oder schreiben diesen Handschriftlich

## **Bitte in Druckschrift ausfüllen!**

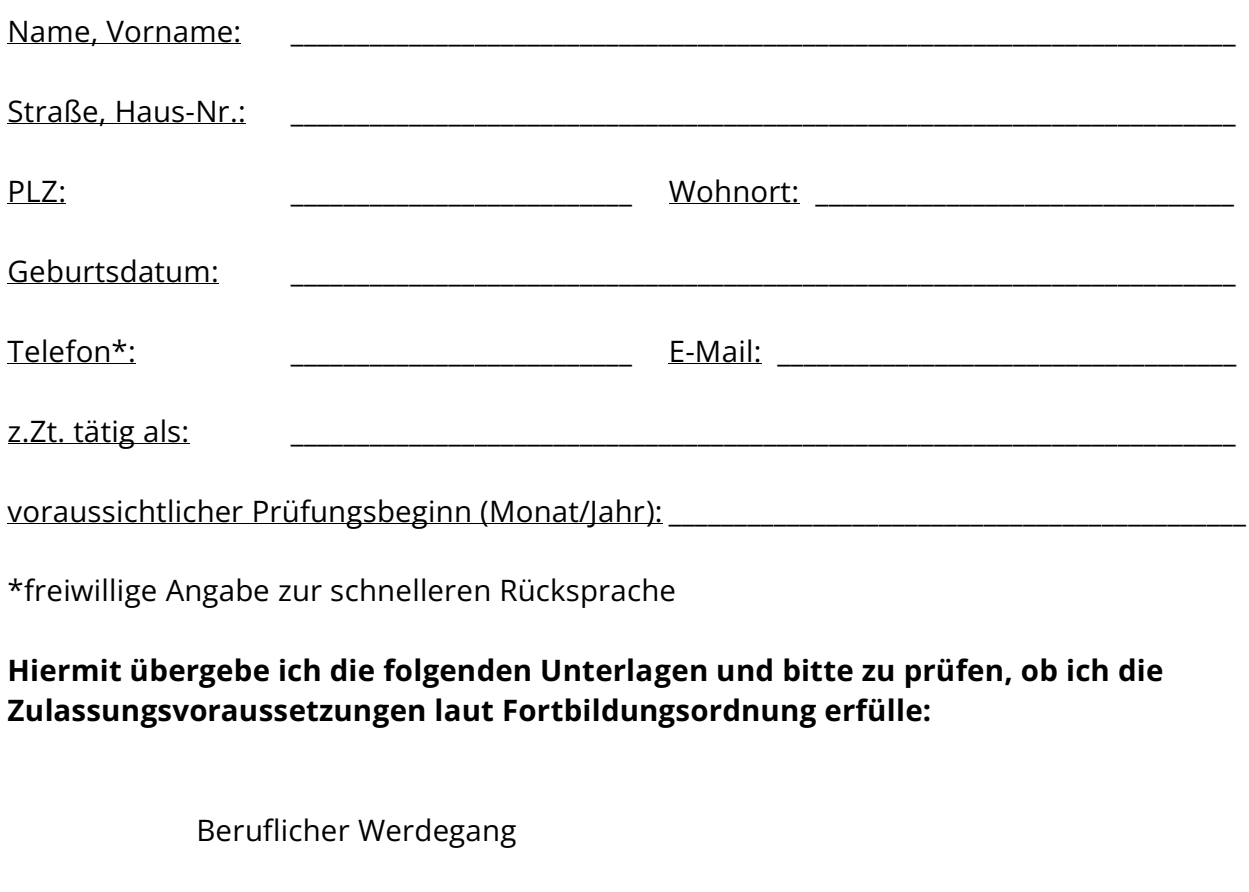

Zeugniskopie der bestandenen Abschlussprüfung im Ausbildungsberuf

Nachweis(e) über die erworbene Berufspraxis (Bescheinigung des Arbeitgebers oder Arbeitsvertrag mit Stellenbeschreibung und Nachweis über Zeitraum des Arbeitsvertrages**; Gehalts- und Lohnangaben, Urlaub u.ä. bitte unkenntlich machen**)

Die Zulassungsvoraussetzungen in der "Verordnung über die Prüfung..." zum oben angegebenen Fortbildungsabschluss habe ich gelesen.

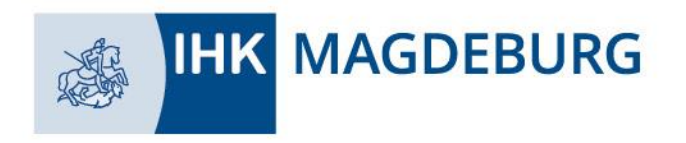

## **Hinweise der IHK Magdeburg:**

1. Über diese Vorabprüfung erhalten Sie eine schriftliche Information.

2. Bitte beachten Sie, dass die Vorabprüfung keine Prüfungsanmeldung und damit weder für Sie, noch für die IHK Magdeburg verbindlich ist.

3. Die Prüfungsordnung für die Fortbildungsprüfung der IHK Magdeburg steht unter [www.magdeburg.ihk.de](http://www.magdeburg.ihk.de/) (Dok.Nr. 3299508) zum Download zur Verfügung.

Die Datenschutzhinweise gemäß der DSGVO auf [www.magdeburg.ihk.de](http://www.magdeburg.ihk.de/) unter der Dok.Nr. 3299550 habe ich zur Kenntnis genommen und erkläre mich mit der Speicherung meiner Daten zum Zwecke der hier angestrebten Vorabprüfung und dem Ablegen der o.g. IHK-Fortbildungsprüfung bei der IHK Magdeburg einverstanden.

\_\_\_\_\_\_\_\_\_\_\_\_\_\_\_\_\_\_\_\_\_\_\_\_\_\_\_\_\_\_\_\_\_\_\_\_\_\_\_\_\_\_\_\_\_\_\_\_\_\_\_\_\_\_\_\_\_\_\_\_\_\_\_\_\_\_\_\_\_\_\_\_\_\_\_\_\_\_\_\_\_\_\_\_\_\_\_\_\_\_\_\_\_\_

Ort, Datum und Unterschrift des Antragstellers (im Original)

zurück an: Industrie- und Handelskammer Magdeburg Weiterbildung Alter Markt 8 39104 Magdeburg

oder

[weiterbildung@magdeburg.ihk.de](mailto:weiterbildung@magdeburg.ihk.de)

Stand: November 2024